# **Муниципальное бюджетное общеобразовательное учреждение**

# **Стодолищенская средняя школа**

**ПРИНЯТО** Протокол заседания педагогического совета №1 от 31.08.2023г

**УТВЕРЖДАЮ** Директор школы \_\_\_\_\_\_\_\_\_\_ В. А. Скобляков Приказ № 323а от 01.09.2023г.

МУНИЦИПАЛЬНОЕ БЮДЖЕТНОЕ Подписано цифровой подписью: ОБЩЕОБРАЗОВАТЕЛЬНОЕ УЧРЕЖДЕНИЕ СТОДОЛИЩЕНСКАЯ СРЕДНЯЯ ШКОЛА

МУНИЦИПАЛЬНОЕ БЮДЖЕТНОЕ ОБЩЕОБРАЗОВАТЕЛЬНОЕ УЧРЕЖДЕНИЕ СТОДОЛИЩЕНСКАЯ СРЕДНЯЯ ШКОЛА Дата: 2023.12.04 09:47:55 +03'00'

Дополнительная общеобразовательная общеразвивающая программа *технологической* направленности *«Занимательная информатика»*

# **Программа реализуется в Центре образования естественно-научного и технологического профилей «Точка роста»**

Возраст обучающихся: 9-11 лет Автор-составитель: Срок реализации: 1 год Романенко Л. В.

**п. Стодолище 2023 год**

### **Пояснительная записка**

Общеобразовательная общеразвивающая программа дополнительного образования детей «Занимательная информатика» технической направленности разработана на основе следующих нормативных документов:

- **Закон «Об образовании в Российской Федерации»** от 29 декабря 2012 г. N 273-ФЗ;

- **Об утверждении Порядка организации и осуществления образовательной деятельности по дополнительным общеобразовательным программам** (Приказ Минпрос РФ от 9 ноября 2018 г. № 196);

- **СанПиН 2.4.4.3172-14** "Санитарно-эпидемиологические требования к устройству, содержанию и организации режима работы образовательных организаций дополнительного образования детей» (Постановление Главного государственного санитарного врача РФ от 4 июля 2014 г.  $\mathbb{N}$ <sup>o</sup> 41):

- **Концепция развития дополнительного образования детей** (Распоряжение правительства РФ от 4 сентября 2014 г. № 1726-р);

- **Методические рекомендации по проектированию дополнительных общеразвивающих программ** (Письмо Минобрнауки России «О направлении информации» от 18 ноября 2015 г. N 093242);

**Уровень освоения**: стартовый **объём программы**: 68 часов

**Форма организации образовательного процесса**: очная

**Срок освоения:** 1 год обучения (34 недели)

**Режим занятий:** 2 занятия в неделю по 40 минут

**Отличительные особенности:** Отличительной особенностью дополнительной

общеразвивающей программы «Занимательная информатика» является то, что данная программа состоит из 4 разделов, каждый из которых является самостоятельной частью изучения информатики.

- «Первый шаг к ПК»
- «Первый шаг в компьютерную графику»
- «Первый шаг в текстовый редактор»
- «Первый шаг в мир презентации»

Курс обучения направлен на развитие логического мышления и творческих способностей детей. Знания о мире современных компьютеров школьники получают в интересной игровой форме.

Программа включает в себя достаточно большой объем практических и творческих работ с использованием компьютера. Работы с компьютером будут проводиться в следующих формах:

- Демонстрационная работу выполняет педагог, а дети наблюдают.
- Фронтальная синхронная работа детей и педагога по освоению или закреплению материала.
- Самостоятельная выполнение самостоятельной работы, педагог контролирует работу детей.
- Творческий проект выполнение работы в микро группах на протяжении нескольких занятий.

#### **Адресат программы:** обучающиеся 9-11 лет.

Программа разработана для учащихся младшего школьного возраста. Программа способствует социальной адаптации детей**,** находящихся в трудной жизненной ситуации, доступна для детей, проживающих в сельской местности.

Настоящая программа составлена на основании следующих нормативно-правовых документов:

- 1. Законом Российской Федерации «Об образовании» (статья 7).
- 2. Примерной программы (полного) общего образования по информатике и

информационным технологиям (базовый уровень) опубликованной в сборнике программ для общеобразовательных учреждений («Программы для общеобразовательных учреждений: Информатика. 2-11 классы» -2-е издание, исправленное и дополненное. М.: БИНОМ. Лаборатория знаний, 20015), авторской программы С.Н. Тур «Первые шаги в мире информатики» для обучающихся 1-4 классов /С-П «БВХ-Петербург» 2014г.

Дополнительная общеразвивающая программа «Первые шаги в мир информатики» является модифицированной программой.

Компьютер достаточно прочно вошёл в повседневную жизнь человека. Данная программа заинтересует обучающихся, так как даёт возможность научиться работать в основных прикладных программах, таких как Блокнот, Paint, Microsoft Word, Microsoft PowerPoint. Знания, полученные при изучении данной программы помогут обучающимся решать некоторые из учебных задач, например, написать реферат, выполнить презентацию, подготовить иллюстративный материал, найти необходимую информацию в сети Интернет.

**Виды занятий:** теоретические занятия, практические занятия, мастер-классы, тренинги, выставки, свободное творчество.

**Цель:** формирование у учащихся основ компьютерной грамотности, развитие умения работать в графическом редакторе Paint, в текстовом редакторе Microsoft Word, в программе Microsoft Office Power Point, сети Internet.

#### **Задачи**:

### **1. Обучающие**

- познакомить с операционной системой Windows2007, некоторыми прикладными программами;

- изучить основным понятиям информатики;
- научить работать в сети Интернет, редакторах Paint, Word2007, PowerPoint2007.
- **2. Развивающие**
- развивать способность к взаимопониманию, интерес и внимание к творческим усилиям товарищей;
- развивать художественно-образное мышление;
- развивать сенсорную культуру и способность к зрительному анализу;
- развивать любознательность у учащихся, как основу развития познавательных способностей;
- формировать творческое воображение, как направление интеллектуального и личностного развития детей;
- развивать коммуникативность, как одно из необходимых условий учебной деятельности.

#### **3. Воспитательные**

- вырабатывать терпение, самостоятельность;
- воспитывать коллективизм и толерантность;
- воспитывать творческое отношение к учению, труду, жизни;
- формировать представления об эстетических идеалах и ценностях.

#### **Планируемые результаты:**

### Ожидаемые **предметные**

результаты: *должны* 

#### *знать:*

- правила техники безопасности;
- основные понятия информатики
- основные устройства ПК;
- правила работы на ПК;
- назначение и возможности графического редактора Paint;
- назначение и возможности текстового редактора Word;
- назначение и возможности программы PowerPoint;
- назначение и возможности сети

### Internet. *должны уметь:*

- соблюдать требования безопасности при работе на ПК;
- включать и выключать ПК;
- работать с устройствами ввода/вывода (клавиатура, мышь, дисководы);
- работать в графическом редакторе Paint;
- работать в текстовом редакторе Word;
- работать в программе PowerPoint;
- работать в сети Internet;
- составлять творческие мини-проекты.

#### **Метапредметные**

#### Ожидаемые **метапредметные** результаты:

#### **Познавательные**

### *должны знать:*

- способы обработки информации в графическом редакторе Paint;
- способы форматирования и редактирования текстовой информации;
- способы работы со слайдами в программе

#### PowerPoint; *должны уметь:*

- обрабатывать графическую информацию;
- набирать, форматировать и редактировать текстовую информацию;
- создавать презентации;
- работать в сети Internet;
- передавать информацию различными способами;
- анализировать информацию;
- самостоятельно выделять и формулировать познавательную цель.

### **Регулятивные**

#### *должны знать:*

- способы решения проблем творческого характера в жизненных ситуациях.

#### *должны уметь:*

- формулировать и удерживать учебную задачу;
- выполнять учебные действия в устной форме;
- использовать речь для регуляции своего действия;
- сличать способ действия и его результат с заданным эталоном с целью обнаружения отклонений и отличий от эталона;
- адекватно воспринимать предложения педагога по исправлению допущенных ошибок.

#### **Коммуникативные**

#### *должны знать:*

- о существовании различных точек зрения и права каждого человека иметь собственную. *должны уметь:*

- аргументировать свою точку зрения;
- работать в группе, учитывая мнение партнеров;
- слушать собеседника и вести диалог;
- адекватно оценивать собственное поведение и поведение окружающих.

### **Личностные**

#### Ожидаемые **личностные**

результаты: *должны знать:*

- о ценности семьи и общества:
- о существовании профессий, связанных с использованием ИКТ.

#### *должны уметь:*

- сотрудничать в различных ситуациях;
- ответственно относиться к соблюдению этических и правовых норм информационной деятельности;
- давать объективную оценку творческому продукту;
- принимать участие в выставках, конкурсах, проводимых на уровне ОУ, города, района, области.

**Условия реализации программы**. Использование оборудования центра естественнонаучной и технологической направленностей «Точка роста»

**Формы и методы отслеживания промежуточного результата:** зачетные занятия, контрольные работы, участие в конкурсах и выставках, отчетные собрания.

**Формы аттестации/контроля:** Разрабатывают и защищают собственный проект или групповой проект и представляют его на итоговых занятиях.

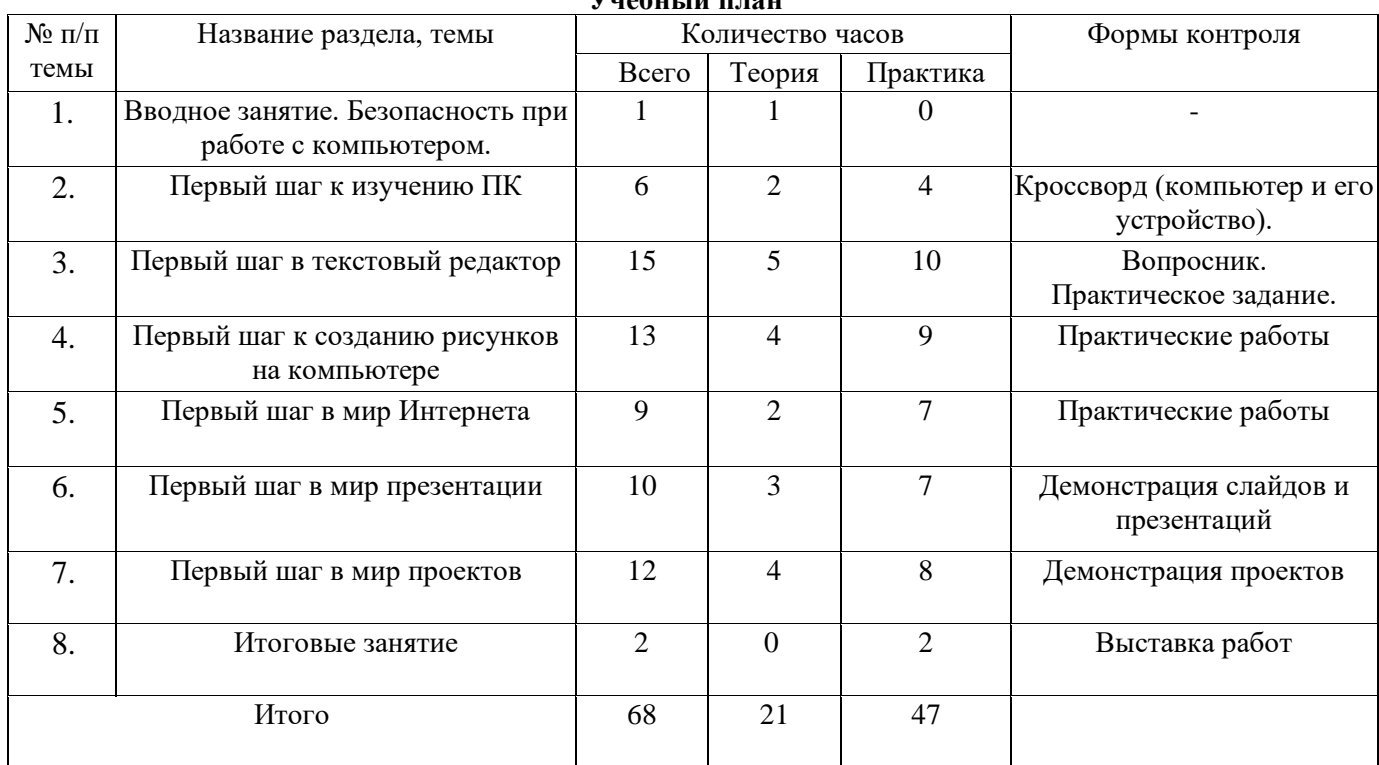

#### **Учебный план**

### **Содержание**

### **Тема 1. Введение (1 ч.)**

 Правила техники безопасности при работе на компьютере. Компьютер. Хранение информации на компьютере.

### **Тема 2. Первый шаг к изучению ПК (6 ч.)**

 Правила ТБ и ПБ при работе на компьютере. Устройство ПК, назначение. Определение информации, виды информации, каким требованиям должна отвечать информация. Знакомство с клавиатурой. Буквенно-цифровые и функциональные клавиши. Манипулятор – мышь, виды (стандартная, оптическая, беспроводная), принцип действия (кнопки мыши). Знакомство с ОС Windows, рабочий стол. Что лежит на рабочем столе? Как поменять картинку на рабочем столе? Определение файла, ярлыка, папки. Устройство Проводник. Что такое буфер обмена? Как найти информацию на ПК? Виды носителей информации. Устройство и свойства. Копирование файлов на носитель. Что такое форматирование диска? Для чего нужно форматирование? Виды форматирования.

### **Тема 3. Первый шаг в текстовый редактор (15 ч.)**

Знакомство с текстовым процессором Word. Ввод текста. Ввод и редактирование текста. Форматирование текста. Вставка и редактирование рисунков. Надписи Word Art.

Меню шрифтов. Изменение внешнего вида текста, способ расположения текста на странице. Линейка. Кнопка установки междустрочного интервала. Кнопка нумерации абзацев. Кнопка Маркеров. Орфография и грамматика. «Красная волна» (грамматическая ошибка), «зелёная волна» (знаки препинания). Как получить информацию о выявленной ошибке? Предварительный просмотр документа -что это такое? Для чего необходим предварительный просмотр? Альбомная и книжная ориентация страницы. Меню вставка. Иллюстрации. Фигуры.

### **Тема 4. Первый шаг к созданию рисунков на компьютере (13 ч.)** Графический редактор Paint. Меню, палитра, инструменты. Сохранение, загрузка и печать

изображения. Приемы рисования в Paint. Работа с фрагментами изображения.

### **Тема 5. Первый шаг в мир Интернета (9 ч.)**

Интернет и его роль в жизни человека. Безопасный Интернет. Поиск информации в сети Интернет. Работа с информацией, полученной через Интернет.

### **Тема 6. Первый шаг в мир презентаций (10 ч.)**

Знакомство с программой Power Point. Создание презентации. Макет и дизайн слайда. Вставка фигур, рисунков. Настройка анимации. Создание презентации.

### **Тема 7. Первый шаг в мир проекта (12 ч.)**

Поиск и создание текстового и графического материала. Оформление новогодней стенгазеты, создание слайда «День защитника Отечества», создание поздравительной открытки к 8 Марта, презентации к 9 Мая «Никто не забыт, ничто не забыто». Выставка работ.

### **Тема 8. Подведение итогов (2 ч.)**

Урок-викторина «Увлекательный мир информатики». Итоговый урок. Выставка работ.

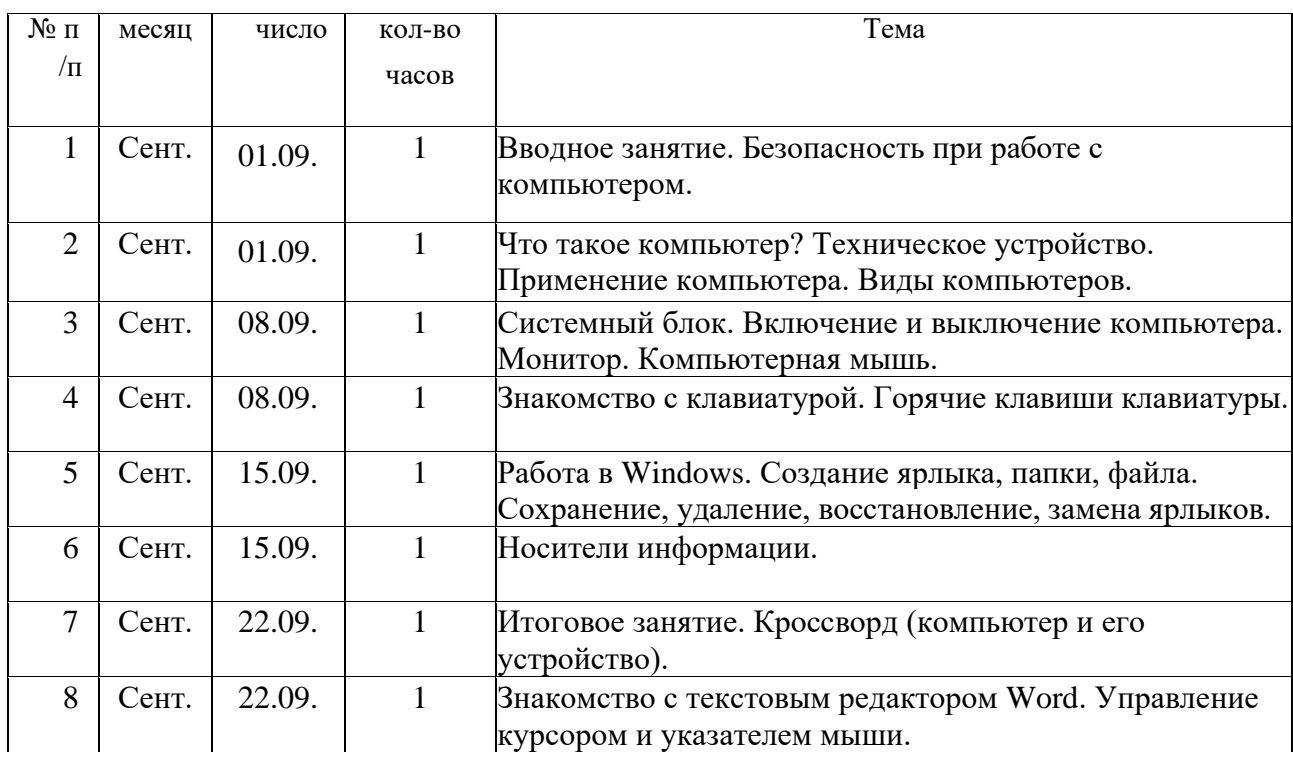

## **Календарный учебный график**

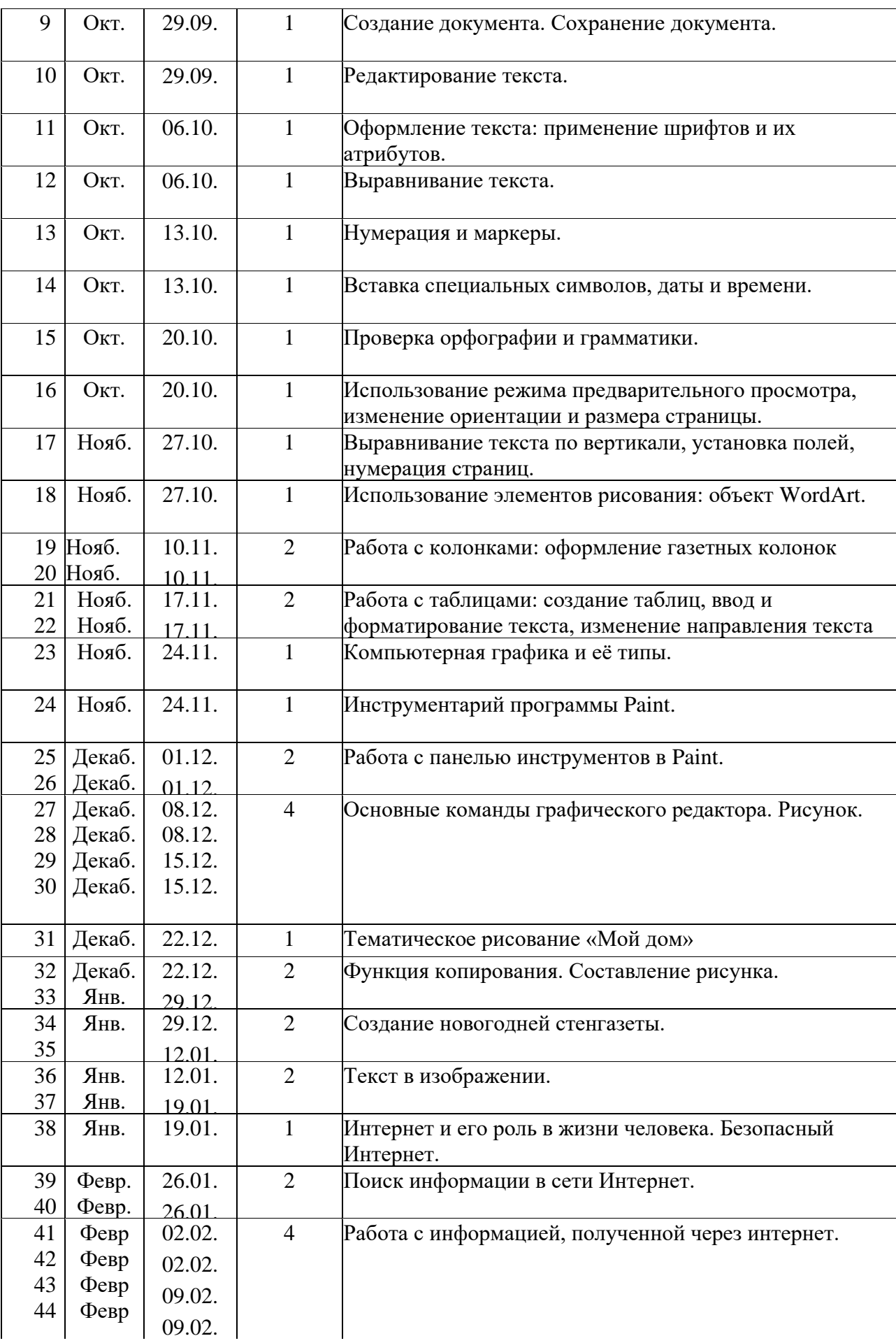

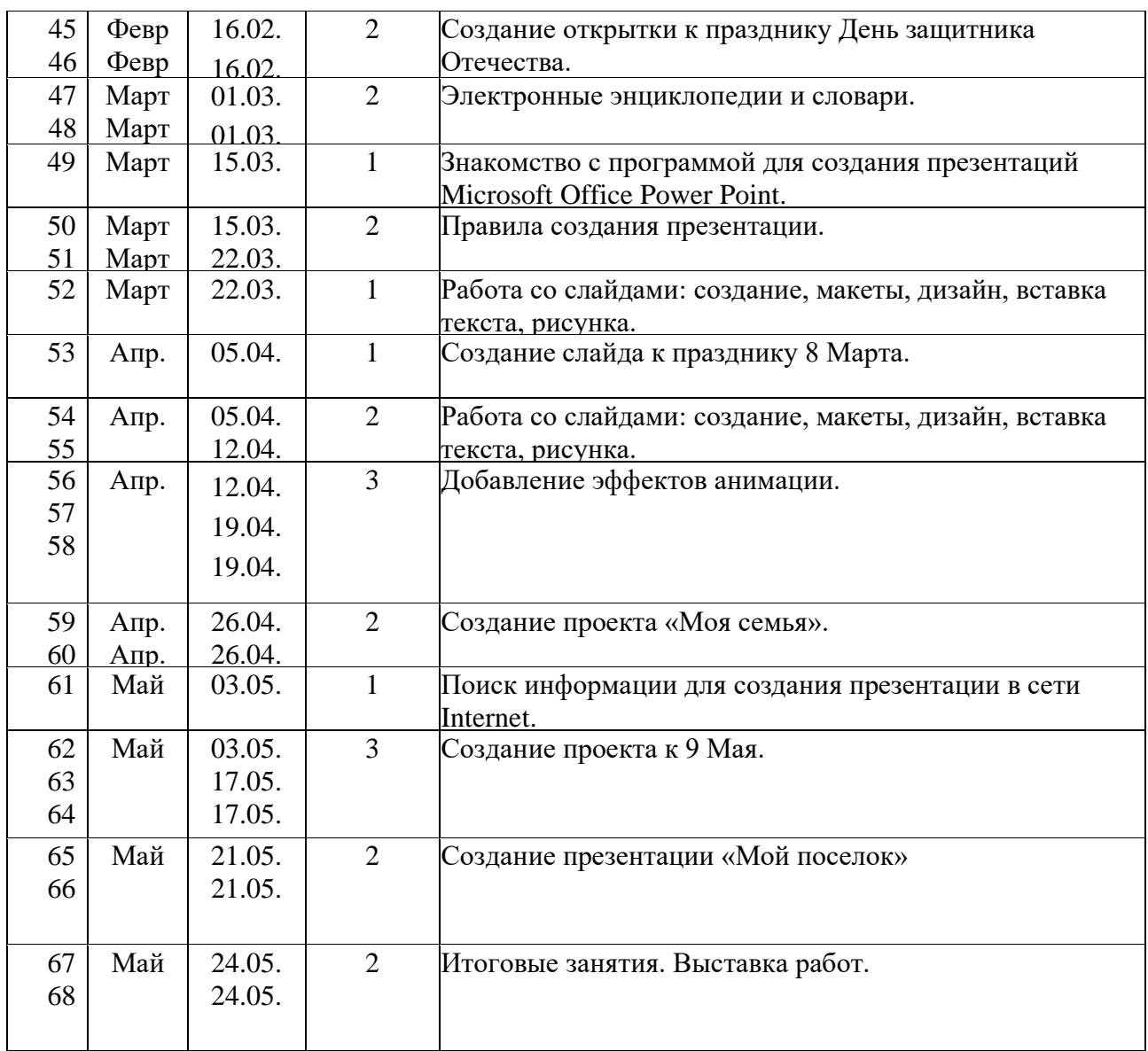

### **Методическое обеспечение программы**

Занятия проводятся в форме беседы, лекции, проводятся практикумы, мастер-классы, используются элементы технологии интерактивного обучения. В течение года учащиеся выполняют как небольшие проекты, так и длительные. Метод проектов позволяет в максимальной мере развить навыки самостоятельной и исследовательской работы обучающихся. На занятиях используется как индивидуальная форма, так и групповая. Групповая работа над проектом заставляет учиться работать в команде.

Предполагается проведение непродолжительных практических работ - упражнений (20-25 мин), направленных на приобретение и отработку навыков по темам, а также более продолжительные творческие работы (в течение занятия).

Освоение основных алгоритмов ведётся по схеме усложнения:

- 1) объяснение алгоритма;
- 2) демонстрация учителем;
- 3) выполнение этого же задания учеником под руководством учителя;
- 4) самостоятельное выполнение похожего задания
- 5) творческое задание.

#### *Аппаратные средства:*

мультимедийные ПК; глобальная сеть; мультимедиапроектор; принтер-сканер-копир;

модем, устройства вывода звуковой информации, клавиатура, мышь, устройства для записи визуальной и звуковой информации.

### *Программные средства:*

- Операционная система Windows
- Графический редактор Paint
- Текстовый редактор Word
- Редактор PowerPoint 2007

- **Демонстрационные материалы для педагога** (папка «Для учителя) содержат иллюстративный материал, который может использоваться для мотивации учащихся на вводных уроках по каждому модулю.

- **Графические материалы для учащихся** (папка Image) содержит необходимые и дополнительные материалы для выполнения заданий всех типов.

### **Электронное сопровождение**

1. Ресурсы Единой коллекции цифровых образовательных ресурсов [\(http://school](http://school-collection.edu.ru/)[collection.edu.ru/\)](http://school-collection.edu.ru/).

2. Лекторий «ИКТ в начальной школе» [\( http://metodist.lbz.ru/lections/8/\)](https://infourok.ru/(%20http:/metodist.lbz.ru/lections/8/))

3. «Единая коллекция цифровых образовательных ресурсов» http://schoolcollection.edu.ru/ тест-онлайн скорости печати http://nabiraem.ru/

### **Список литературы, используемой педагогом**

- 1. Авторская программа курса Тур С. Н., Бокучава Т. П. "Первые шаги в мире информатики"/ Санкт-Петербург «БХВ-Петербург» 2016 г.
- 2. Методические рекомендации по обучению слепому методу печати. 1–4-й класс
- 3. С.Н.Тур, Т.П.Бокучава. Первые шаги в мире информатики. Методическое пособие для учителей 1-4 классов – издательство Санкт-Петербург «БХВ –Петербург» 2016.
- 4. Поурочные разработки занятий курса Тур С. Н., Бокучава Т. П. "Первые шаги в мире информатики" – издательство Санкт-Петербург «БХВ –Петербург» 2016
- 5. Горячев А.В. Информатика и ИКТ», 2-4 кл.
- 6. Дуванов А. А. Азы информатики. Пишем на компьютере. Книга для учителя . СПб.: БХВ-Петербург, 2004.-208с.:ил.
- 7. Жуков И. «Компьютер. Для моих любимых родителей!» М.: АСТ, 2015.- (Современный самоучитель).
- 8. Концепция развития дополнительного образования детей до 2020 года, утвержденной распоряжением Правительства Российской Федерации от 4 сентября 2014 года № 1726-р;
- 9. Леонтьев В.П. «Персональный компьютер. Карманный справочник» -М.: ОЛМА-ПРЕСС Образование, 2004.
- 10. Леонтьев В.П. «Интернет».- М.: ОЛМА-ПРЕСС Образование, 2003.
- 11. Письмо Министерства образования и науки Российской Федерации от 11 декабря 2006 г. N 06-1844 «О примерных требованиях к программам дополнительного образования детей»;
- 12. Приказ Министерства образования и науки Российской Федерации от 29 августа 2013 года № 1008 «Об утверждении Порядка организации и осуществления образовательной деятельности по дополнительным общеобразовательным программам»;
- 13. СанПиН 2.4.1.3049-13 "Санитарно эпидемиологические требования к устройству, содержанию и организации режима работы дошкольных образовательных организаций"
- 14. СанПиН 2.2.2/2.4.1340-03 «Гигиенические требования к персональным электронновычислительным машинам и организация работы».
- 15. Тесты для детей. Сборник тестов и развивающих упражнений / Составители М.Н.Ильина, Н.Я. Головнёва. - СП, Дельта
- 16. Указ Президента Российской Федерации от 1 июня 2012 года № 761 «О Национальной стратегии действий в интересах детей на 2012-2017 годы»;
- 17. Указ Президента Российской Федерации от 24 декабря 2014 года № 808 «Об утверждении Основ государственной культурной политики»;
- 18. Федеральный закон от 29 декабря 2012 года № 273-ФЗ «Об образовании в Российской Федерации» (ст. 75, п. 4. 273-ФЗ);

### **Список литературы, рекомендуемой для детей**

- 1. В.П. Леонтьев. «Персональный компьютер». М. ОЛМА Медиа Групп, 2007
- 2. Антошин М.К. «Учимся рисовать на компьютере» -М.: АЙРИС-ПРЕСС дидактика,2007.
- 3. В.П. Леонтьев «Первые шаги в PowerPoint».-М.: ОЛМА-ПРЕСС Образование, 2003.
- 4. В.П. Леонтьев «Первые шаги в Word.-М.: ОЛМА-ПРЕСС Образование, 2003.